## **How to Provide Approval of a For-Credit Internship or Field Experience.**

If a student chooses to register their internship or field experience for academic credit, they must submit all necessary information through the Handshake Experiences tool.

When a student submits an experience, it begins a chain of approvals. A reviewer won't receive their notification email (sent from Handshake) until the person prior to them has approved the experience. Each reviewer has **three (3) business days** to either approve or deny the experience.

Approver/Reviewer #1 – Internship Supervisor Approver/Reviewer #2 – Faculty Supervisor Approver/Reviewer #3 – Student Career Advisor Approver/Reviewer #4 – Northland College Registrar

## What the Approval Request Will Look Like:

- 1. **Internship Supervisors** (the first approvers) will receive an email from Handshake with the subject line: "Experience requested by [student name]".
	- Click on "Review Experience" to see the information submitted by the student and provide your approval or denial.

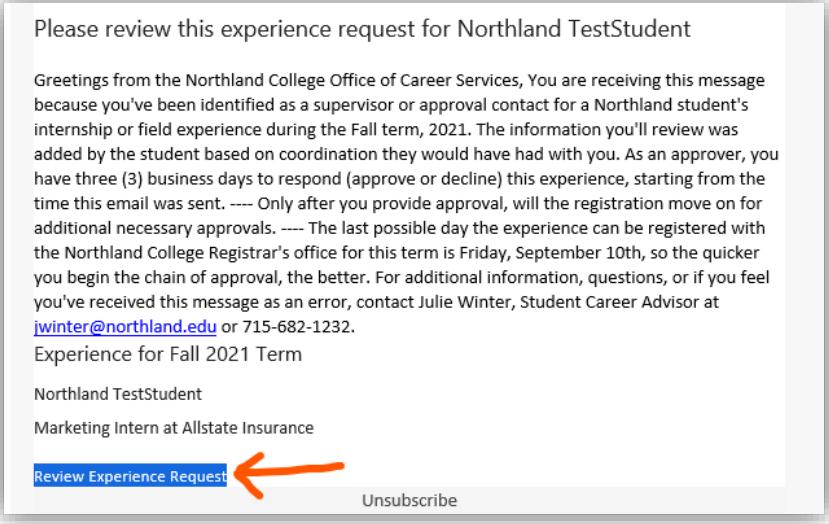

• Once taken to the experience in Handshake, you'll be able to review information the student submitted. You will also need to answer a few additional questions to ensure your organization and the position can be vetted, and you're aware of your responsibilities when serving in this role. If all the information submitted by the student looks good, you can approve on the "Your Response" page.

**"Job Details"** Information (submitted by the student). If you have a Handshake employer account, some information may have been pre-loaded from there. Use the blue "Next" buttons to progress through each page of the approval.

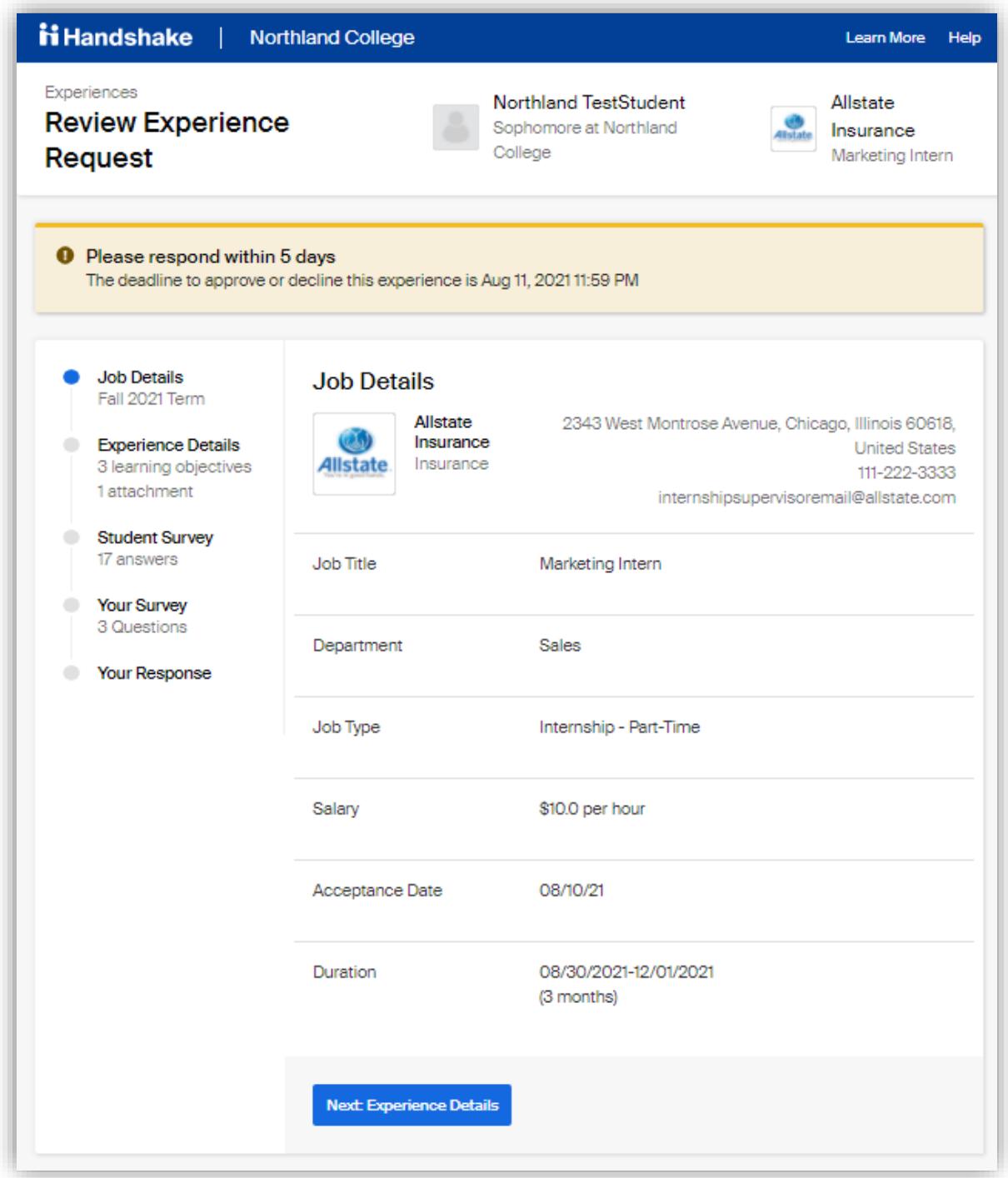

**"Experience Details"** includes the student's learning objectives. The responsibilities agreement can also be downloaded, which explains each person's expectations for the experience.

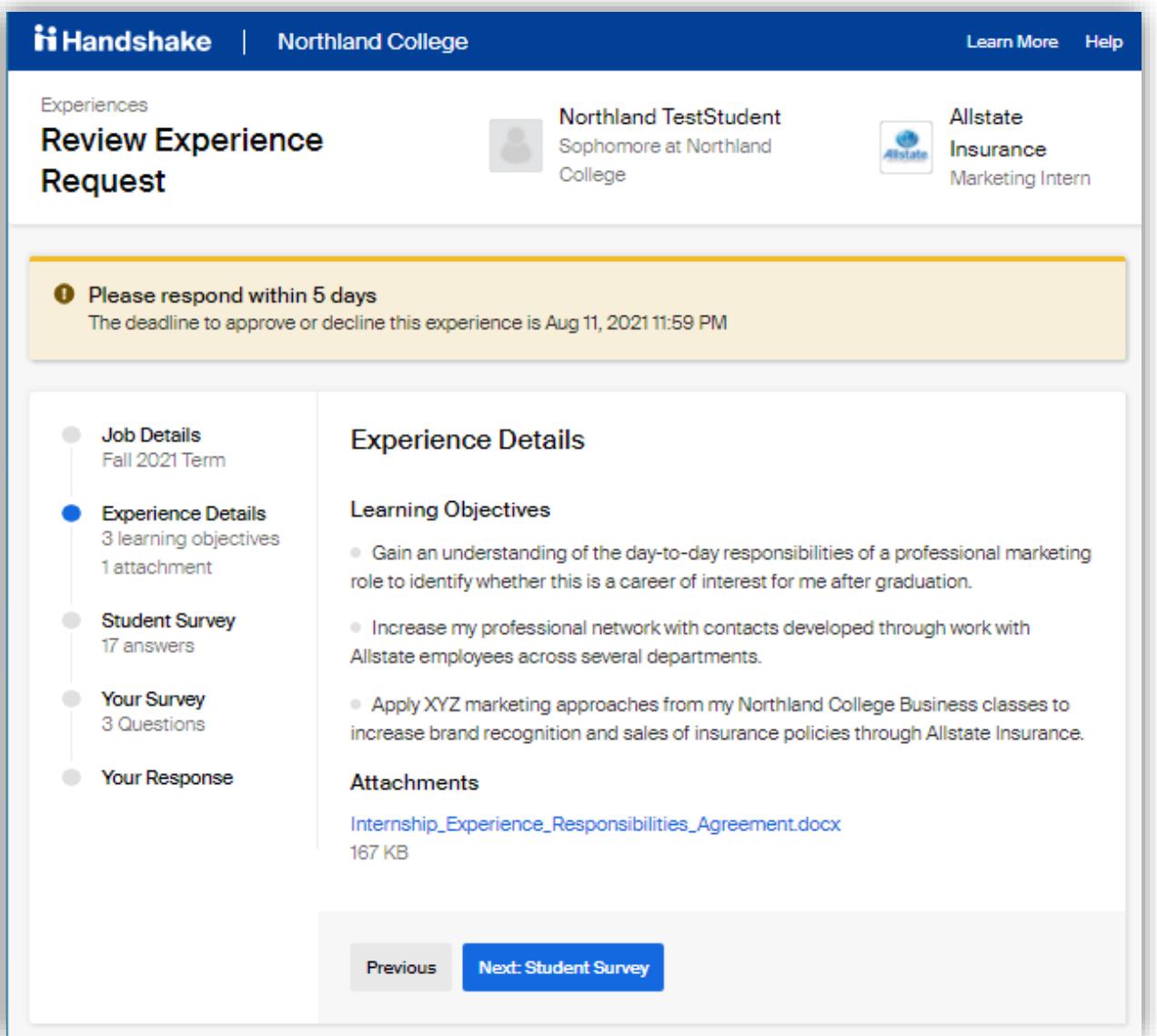

**"Student Survey"** includes additional information the student shared, which is required for our academic credit registration process. They would have received some of this information from you, so please check over it carefully to ensure it's all accurate.

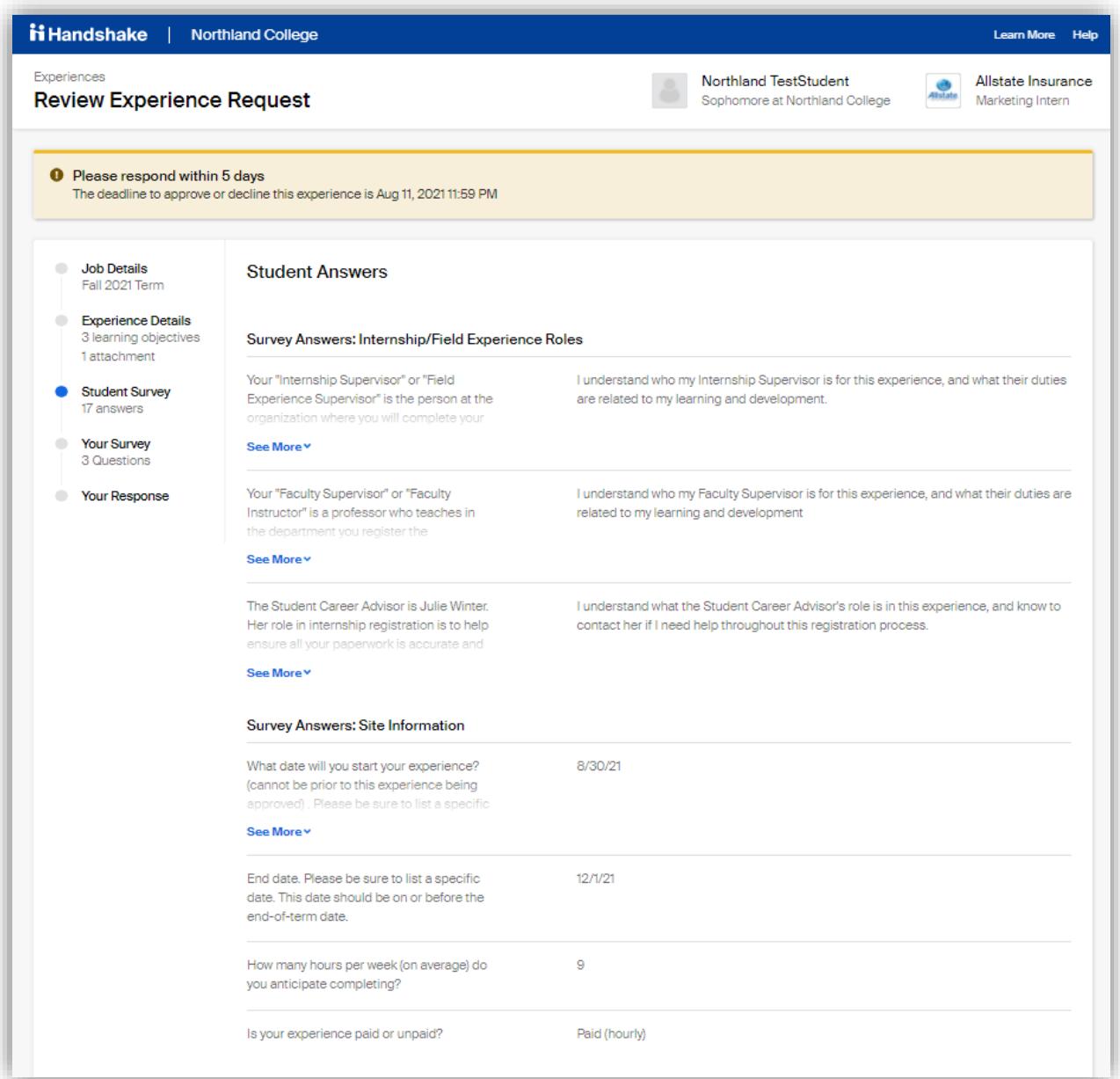

**"Your Survey"** helps us verify all due-process has been completed for properly vetting the experience with your organization, and to make sure you're fully aware of your responsibilities in the Internship Supervisor role.

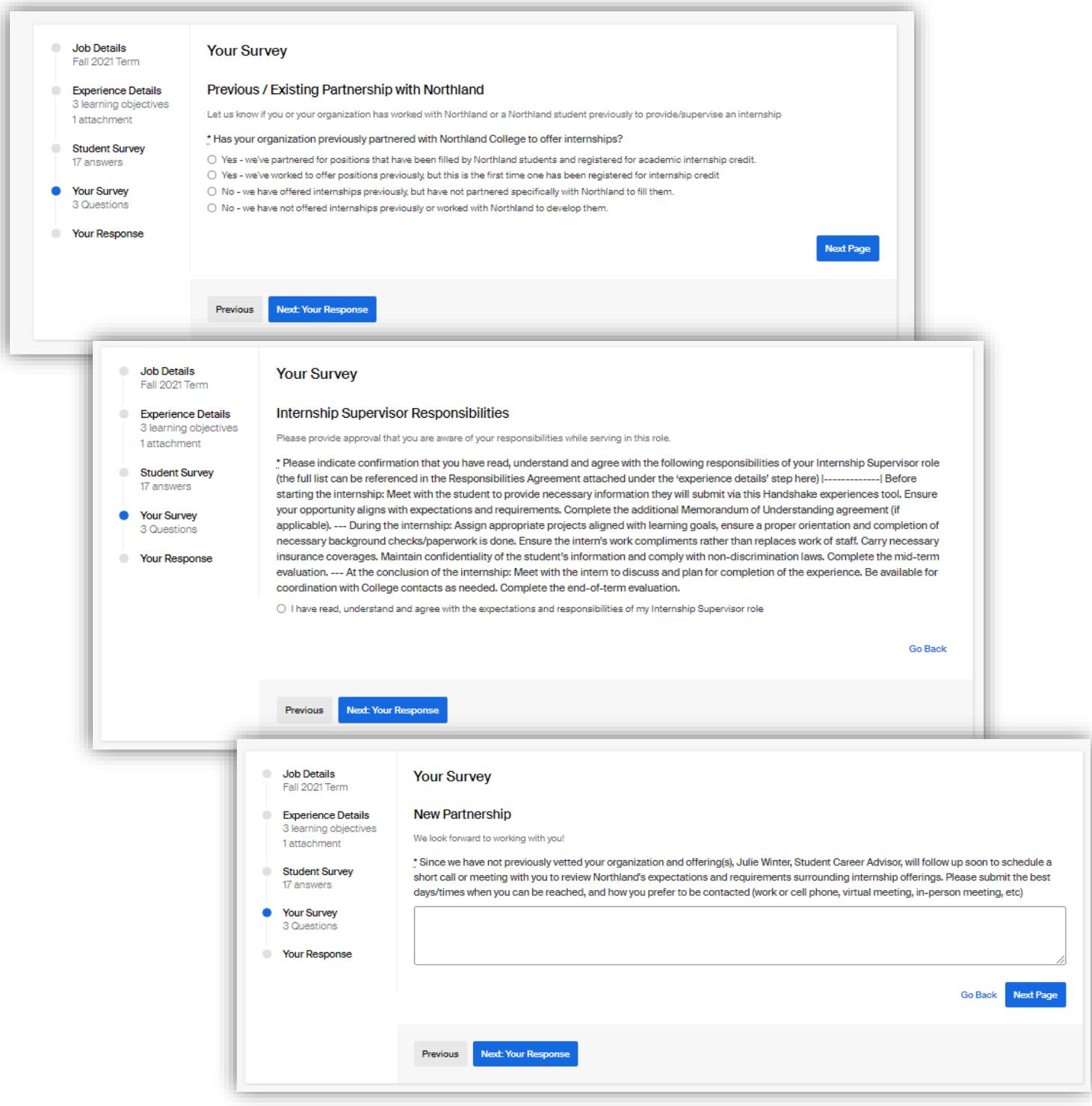

If we haven't partnered with you previously, a short meeting with the Student Career Advisor will be required to ensure necessary state, federal and Northland-specific requirements and expectations are shared with you. If you are a for-profit employer offering an unpaid internship an additional memorandum of understanding agreement must also be signed.

**"Your Response"** This is the page where you convey either approval or denial of the experience. If you deny, it will halt the process and a notification will be sent to the student.

## Approving an Experience:

If you approve, that will trigger an email notification to the next reviewer in line (Faculty Supervisor). All subsequent approvers and the student will be able to see you have approved the experience, and will also see your survey responses, and any comments you entered on the last "response" page before approving. If you notice a small typo or error that needs correcting but you don't think it warrants a denial, make a note about the typo in the "Reason" comment box before approving. The Student Career Advisor can make the correction.

• A student's experience will not be fully registered until all approvals have been secured. They may only begin to accrue hours for their position after they receive a final confirmation of registration email from the Northland College Registrar's Office, which you will be copied on.

## Denying an Experience:

If a student is missing or has not included accurate information related to the experience, this would be a reason for denying it. If you deny the request, please add a comment about why. Your denial will halt the process and a notification will be sent to the student and the Student Career Advisor. The student will meet with the Student Career Advisor to edit the necessary information, and then the request for approvals will be re-started.

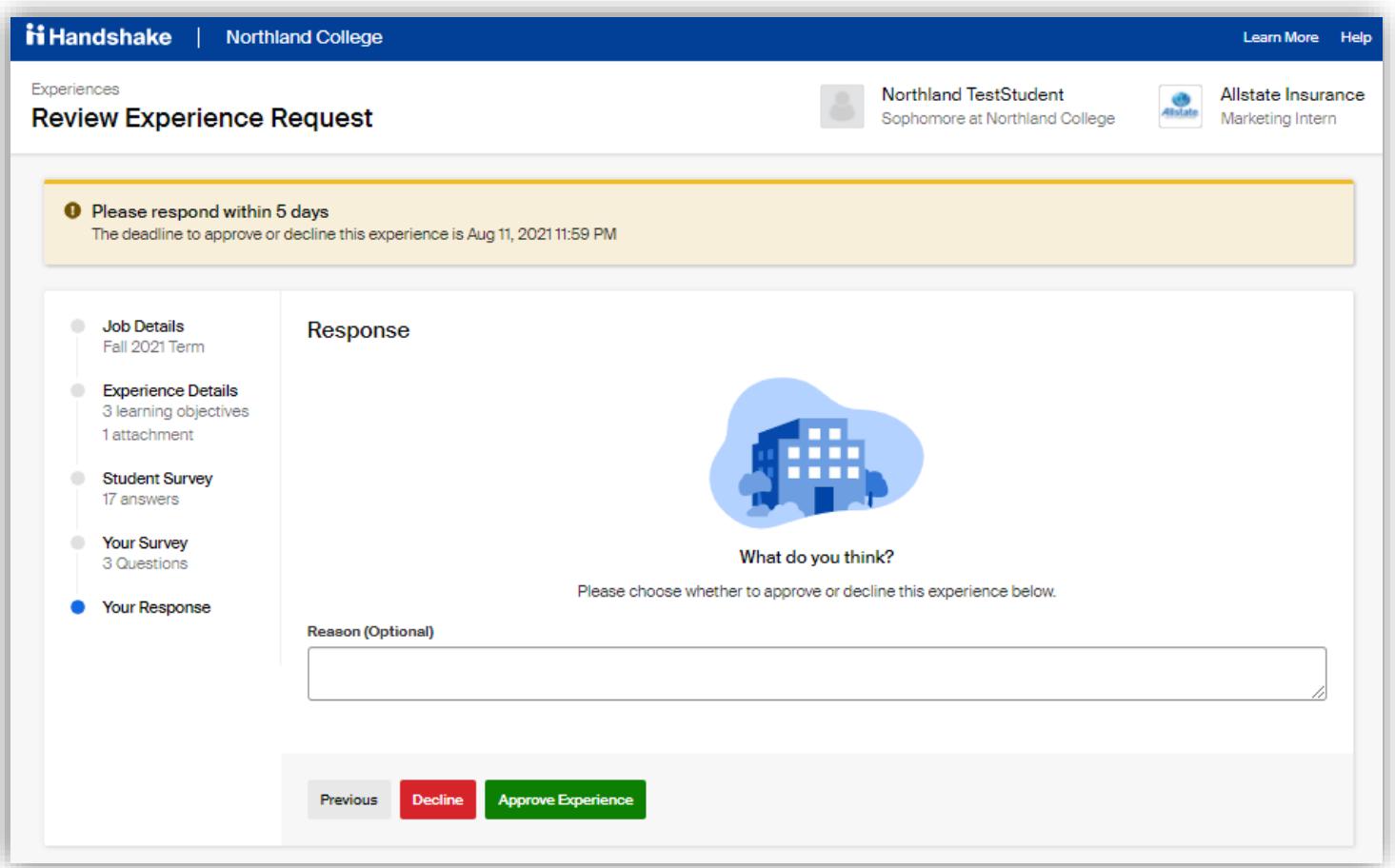